## Chatroom

The very first excitement that I felt with internet was the chatroom. At the moment I didn't have my mobile phone or anything else, it was really hard to get in touch with my friend. I had to call their home or had to meet them in person. However, after MSN was introduce to my world it was like whole new world. I could send photos and emojis to express my feeling. There was two version of chat room. One was just the white window that I can text, and the other one is that I can go to digitalized room and pretend that I am meeting someone there and have conversation with like coke studios.

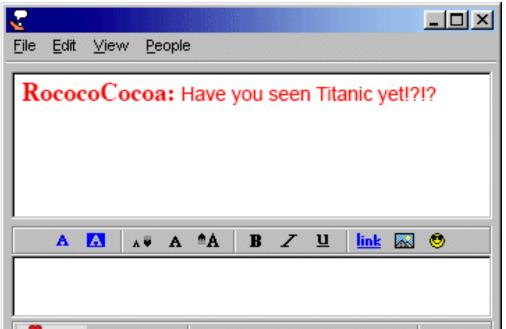

Chatroom with just text and emojis

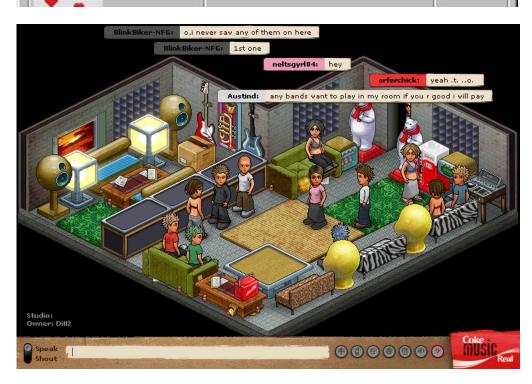

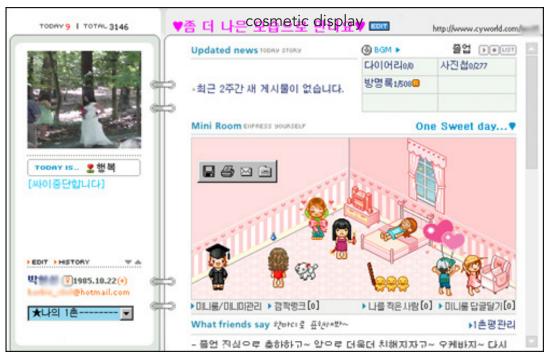

Chatroom with digitalized room

# **Connection Struggles**

One of the greatest change in internet world I recall is connection. There are several changes.

#### -Internet connection lines vs Wifi

#### -slow speed

«21 years ago BT Internet customers got 2.5Mb of web space and used a 33.6Kbps modem. Today, BT customers get up to 100GB online storage with BT Cloud and can enjoy speeds of up to 76Mb with BT Infinity superfast broadband.

### -incomplete downloading of images

# -connecting sound and unable to use it while using phone

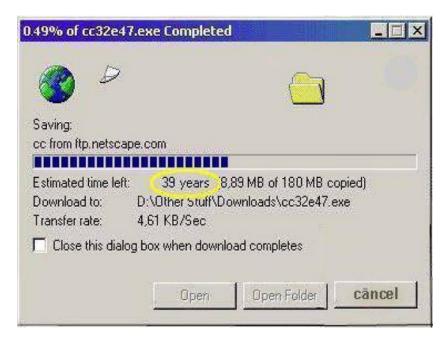

slow connection problems

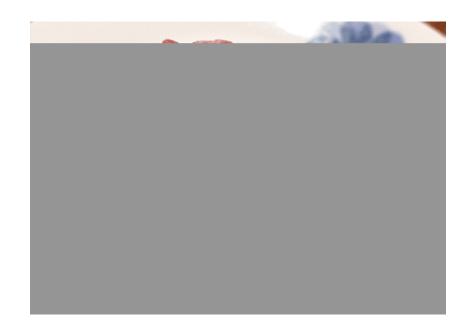

taking times to downloading images and sometimes incomplete

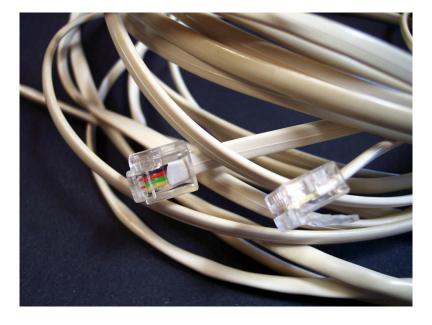

All those wires to connect your laptop to internet

## Advertisement pop-ups

Lots of pop-ups that were shown after you clicked into one page was also the feature of 90s internet environment. At the moment there was no such thing as pop-up blocks, so we had to close every window one by one. And at that moment there were also no concept as new tabs. Those bad viruses and pop-ups were the worst fear at the moment when I was using the computer without my mom knowing.

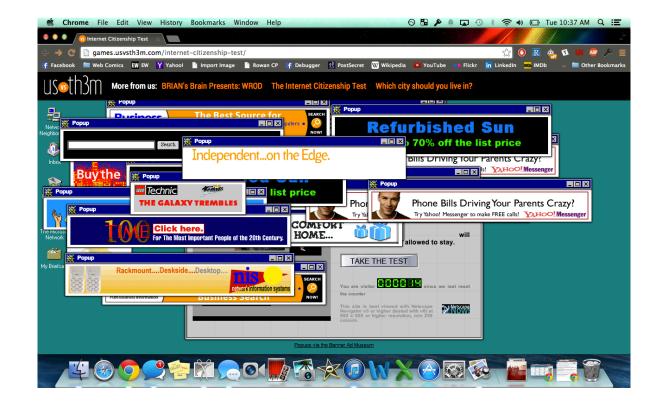

bad pop-ups

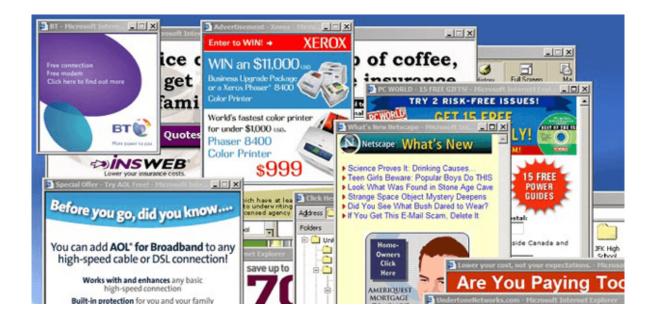

bad pop-ups